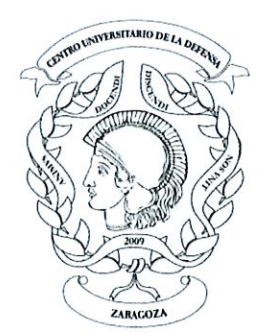

# **CENTRO UNIVERSITARIO DE LA DEFENSA ZARAGOZA**

### LISTA DEFINITIVA DE CANDIDATOS ADMITIDOS Y EXCLUIDOS DE LA **CONVOCATORIA DE CONTRATACIÓN DE PERSONAL DOCENTE E INVESTIGADOR, EN LA MODALIDAD DE PROFESOR AYUDANTE DOCTOR.**

De acuerdo con la resolución 24 de enero de 2019, del Director del Centro Universitario de la Defensa, ubicado en la Academia General Militar, por la que se convoca concurso, por procedimiento de urgencia, de contratación de personal docente e investigador, en la modalidad de Profesor Ayudante Doctor, esta Dirección resuelve presentar la lista definitiva de candidatos admitidos y excluidos al concurso.

Zaragoza, a 13 de febrero de 2019.

**Antonio** Elipe Director del Centro Universitario de la Defensa

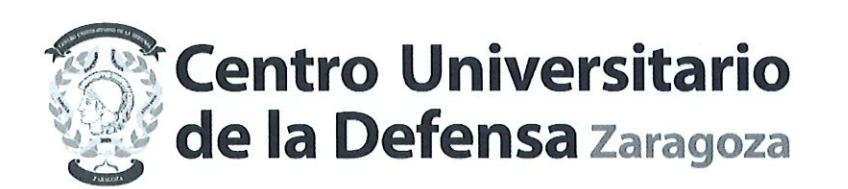

#### LISTA DEFINITIVA DE CANDIDATOS ADMITIDOS.

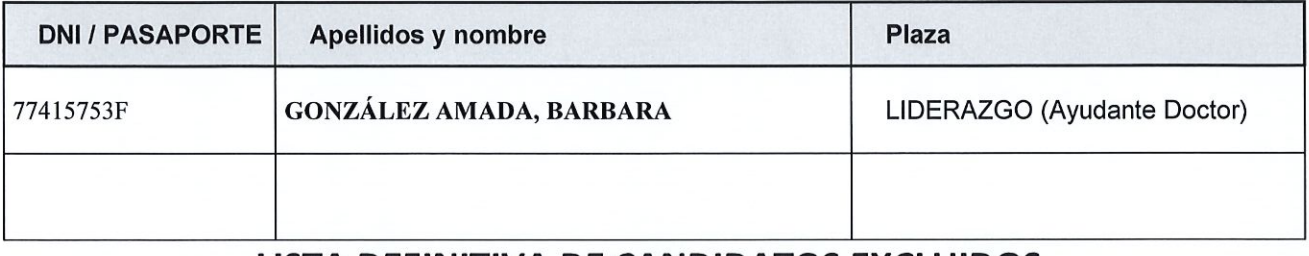

#### LISTA DEFINITIVA DE CANDIDATOS EXCLUIDOS.

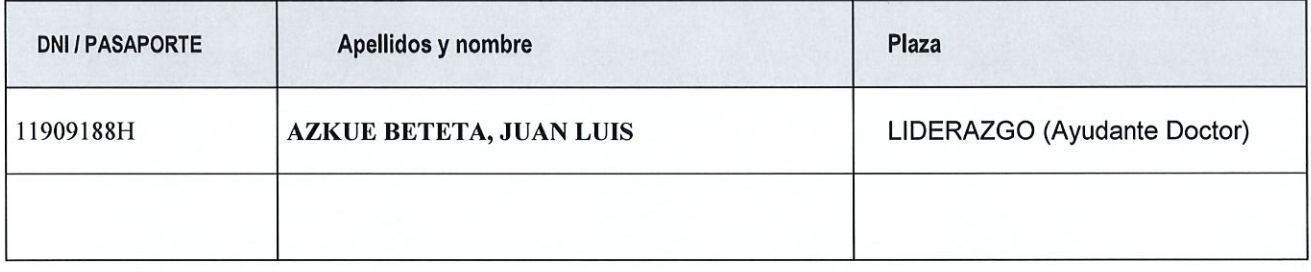

## **CAUSA DE EXCLUSIÓN:**

Carece de la Acreditación exigida.

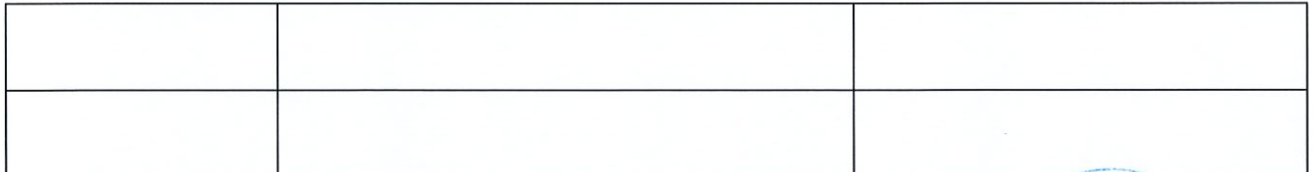

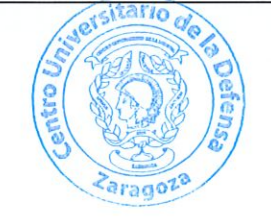